## SAP ABAP table HCMT\_BSP\_PA\_DK\_R0442 {Company car - single screen}

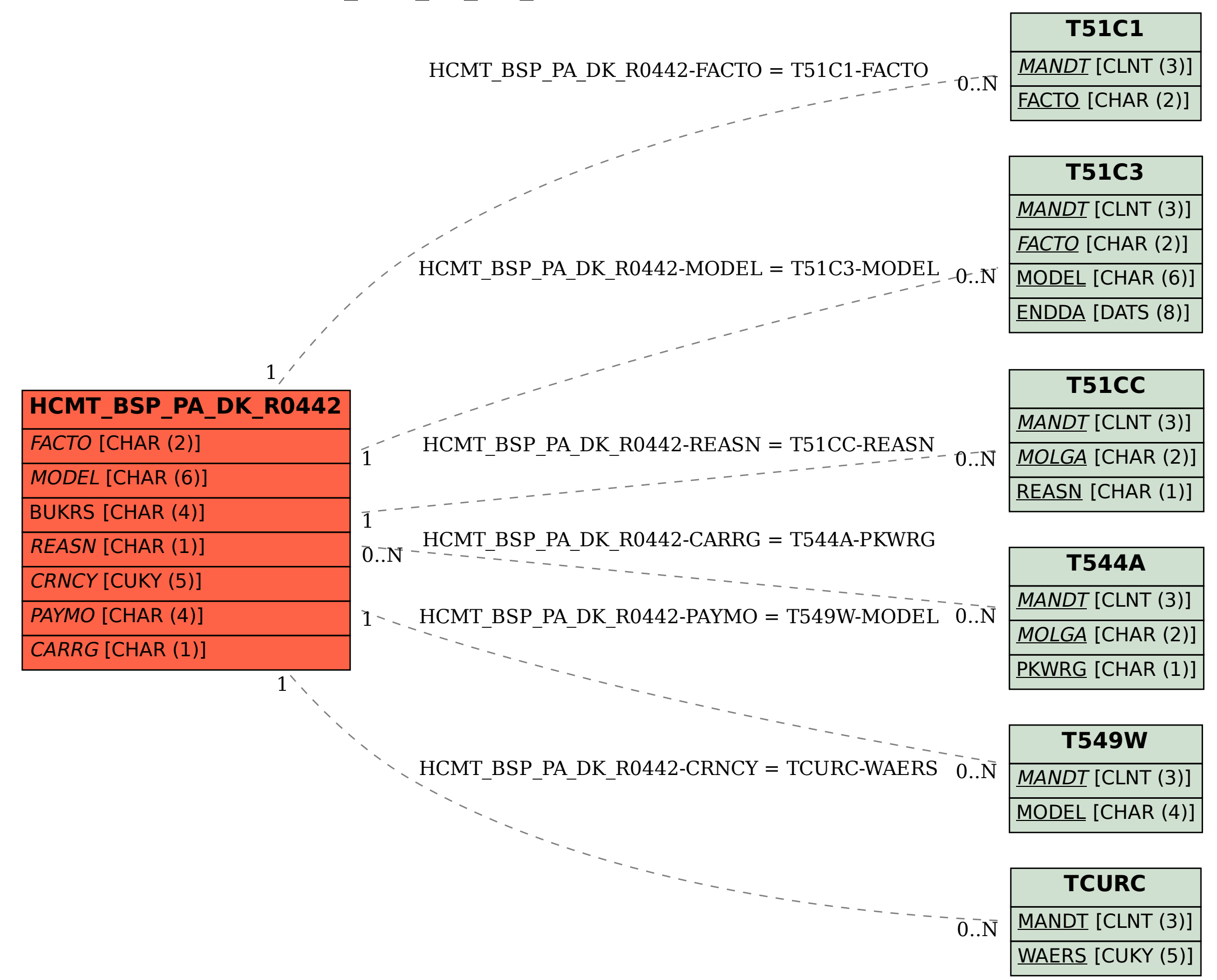